# PY411 / 506 Computational Physics 2

**Salvatore Rappoccio**

## Computational Quantum Mechanics

- Will now be looking into non-relativistic quantum mechanics from a computational perspective
- Solving Schroedinger equation for several system:
	- –Hydrogen atom
	- –Helium atom
	- –Harmonic oscillator
- Will look at a few different computational techniques: –Variational methods
	- –MC methods

- 2-body quantum system
- Exactly solvable
- Great test case for numerical methods

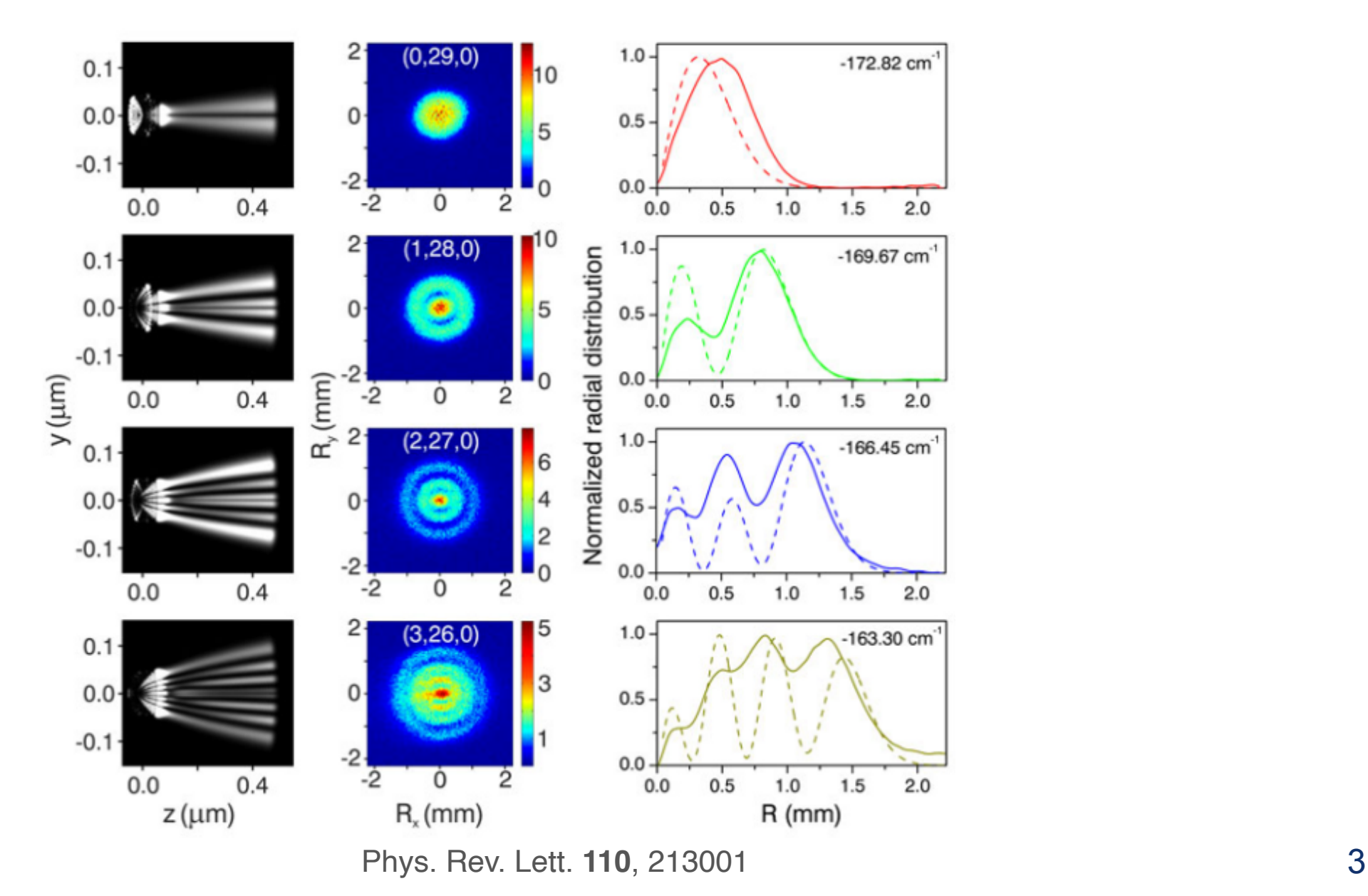

- 3-body quantum system
- Not exactly solvable (even classically!)
- Approximation methods abound
- Ripe for computation!

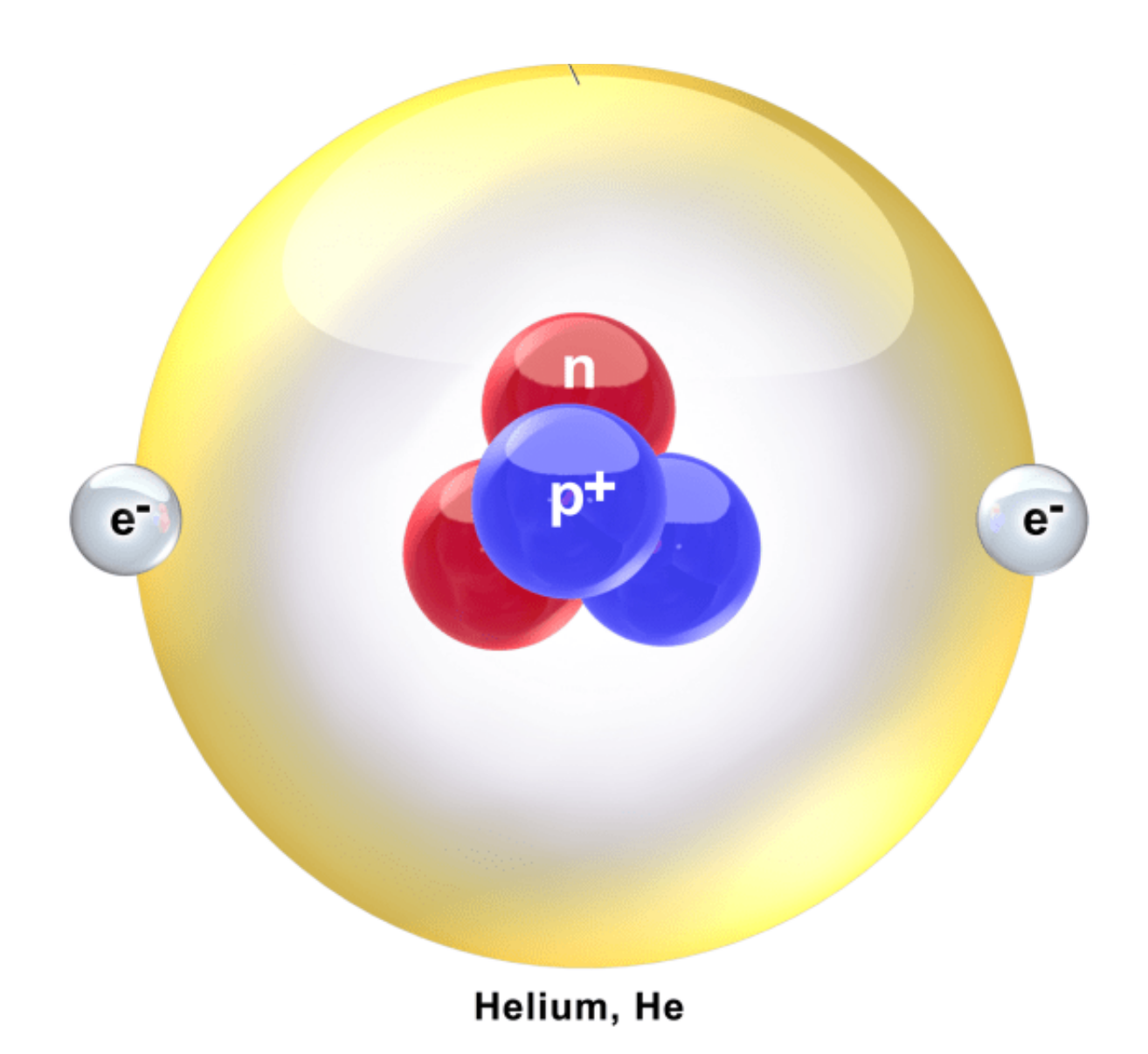

- Recall from your quantum mechanical class:
	- –Given Hamiltonian H, the quantum system is described by a vector  $|\psi>$  in an infinite-dimensional Hilbert space
	- –The energy E of the wavefunction is the expectation value of the Hamiltonian:

$$
E[\psi] = \frac{<\psi|H|\psi>}{<\psi|\psi>}
$$

–Variational theorem states that the extrema of E are eigenstates of H:

• if 
$$
\delta E = E[\psi + \delta \psi] - E[\psi] = 0
$$

• then: 
$$
H\psi = E\psi
$$

The Hilbert space is infinite-dimensional, though, so too expensive to search the entire space

- Instead look for stationary states in a finite subspace
- Suppose subspace is N dimensional
- Orthonormal basis vectors chi satisfy:

$$
\langle \chi_p | \chi_q \rangle = \delta_{pq}
$$

• Then H is approximated by NxN matrix:

$$
H_{pq} = \langle \chi_p | H | \chi_q \rangle
$$

• Now want stationary states:

$$
\psi = \sum_{p=1}^N C_p |\chi_p>
$$

• This is a matrix eigenvalue problem!

$$
HC = EC
$$
  

$$
\sum_{q=1}^{N} H_{pq}C_q = EC_p
$$

- H is always Hermitian
- Often a real symmetric matrix (hydrogen and helium are)
	- –Exactly N real eigenvalues
	- –N eigenvalues span the subspace (linearly independent) and can be made orthonormal, but not necessary

–Look for linearly independent set: X *N q*=1 *<sup>H</sup>pqC<sup>q</sup>* <sup>=</sup> *<sup>E</sup>*<sup>X</sup> *N q*=1 *SpqC<sup>p</sup>* Overlap matrix S: *Spq* =*< p|<sup>q</sup> >*

- Overlap matrix S:
	- –Hermitian
	- –Eigenvalues of S are real and positive definite (>0)
- Now reduced this problem to a linear algebra problem for linear equations in a finite dimensional space

• Hamiltonian is:

$$
H = -\frac{\hbar^2}{2m}\nabla^2 - \frac{e^2}{4\pi\epsilon_0 r}
$$

• Work in coordinates such that proton is at origin:

$$
\vec{r} = \vec{r_e} - \vec{r_p}
$$

• Also use reduced mass of the system:

$$
m = \frac{m_e m_p}{m_e + m_p}
$$

- Now look at ground state (spherically symmetric)
- 1d problem:

$$
H = -\frac{\hbar^2}{2m} \left[ \frac{d^2}{dr^2} + \frac{2}{r} \frac{d}{dr} \right] - \frac{e^2}{4\pi\epsilon_0 r}
$$

• Exact ground state energy and wavefunction:

$$
E_0 = -\frac{e^2}{2a_0} \qquad \psi_0(r) \sim e^{-r/a_0}
$$

with Bohr radius:  $a_0 =$  $4\pi\epsilon_0\hbar^2$  $me^2$ 

• Convert to units with  $\hbar = m = e^2/(4\pi\epsilon_0) = 1$ 

$$
H = -\frac{1}{2} \left[ \frac{d^2}{dr^2} + \frac{2}{r} \frac{d}{dr} \right] - \frac{1}{r} \qquad E_0 = -1/2 \qquad \psi_0(r) \sim e^{-r}
$$

• Trial functions can be:

$$
\psi_{T,\alpha}(r) = e^{-\alpha r}
$$

• Hamiltonian on this is:

$$
H\psi_{T,\alpha}(r)=E(r)\psi_{T,\alpha}(r)
$$

- We have defined  $E(r)$  as the "local energy" of the trial wavefunction
- If alpha = a0, this is just proportional to the exact wavefunction

- Now apply trial wavefunctions as a linear combination of atomic orbitals (LCAO)
- Define :

-Slater orbitals: 
$$
\chi(\vec{r}) = Y_{lm}(\theta, \phi)e^{-\alpha r}
$$

–Gaussian orbitals: 
$$
\chi(\vec{r}) = Y_{lm}(\theta, \phi)e^{-\alpha r^2}
$$

• On hydrogen atom, Slater orbitals are exact, so let's try with Gaussian orbitals. Define basis set for  $= 0$  s-wave states:

$$
\psi(r) = \sum_{i=0}^{N-1} d_i g_s(\alpha_i, \vec{r}) \qquad g_s(\alpha, \vec{r}) = \left(\frac{2\alpha}{\pi}\right)^{3/4} e^{-\alpha r^2}
$$

• Products of Gaussians are Gaussians so we can directly compute matrix elements:

$$
S_{ij} = \int d^3 r \ e^{-\alpha_i r^2} e^{-\alpha_j r^2} = \left(\frac{\pi}{\alpha_i + \alpha_j}\right)^{3/2}
$$
  
\n
$$
T_{ij} = -\frac{\hbar^2}{2m} \int d^3 r \ e^{-\alpha_i r^2} \nabla^2 e^{-\alpha_j r^2} = \frac{3\hbar^2}{m} \frac{\alpha_i \alpha_j \pi^{3/2}}{(\alpha_i + \alpha_j)^{5/2}},
$$
  
\n
$$
V_{ij} = -e^2 \int d^3 r \ e^{-\alpha_i r^2} \frac{1}{r} e^{-\alpha_j r^2} = -\frac{2\pi e^2}{\alpha_i + \alpha_j}.
$$

- Now reduce this to a simple N-dimensional minimization problem
- Need only use something like BFGS to perform the minimization
- Jupyter notebook in Lecture36!

- You will compute the Helium Atom for your homework assignment
- Using our same units with the nucleus at the origin, the Hamiltonian is:

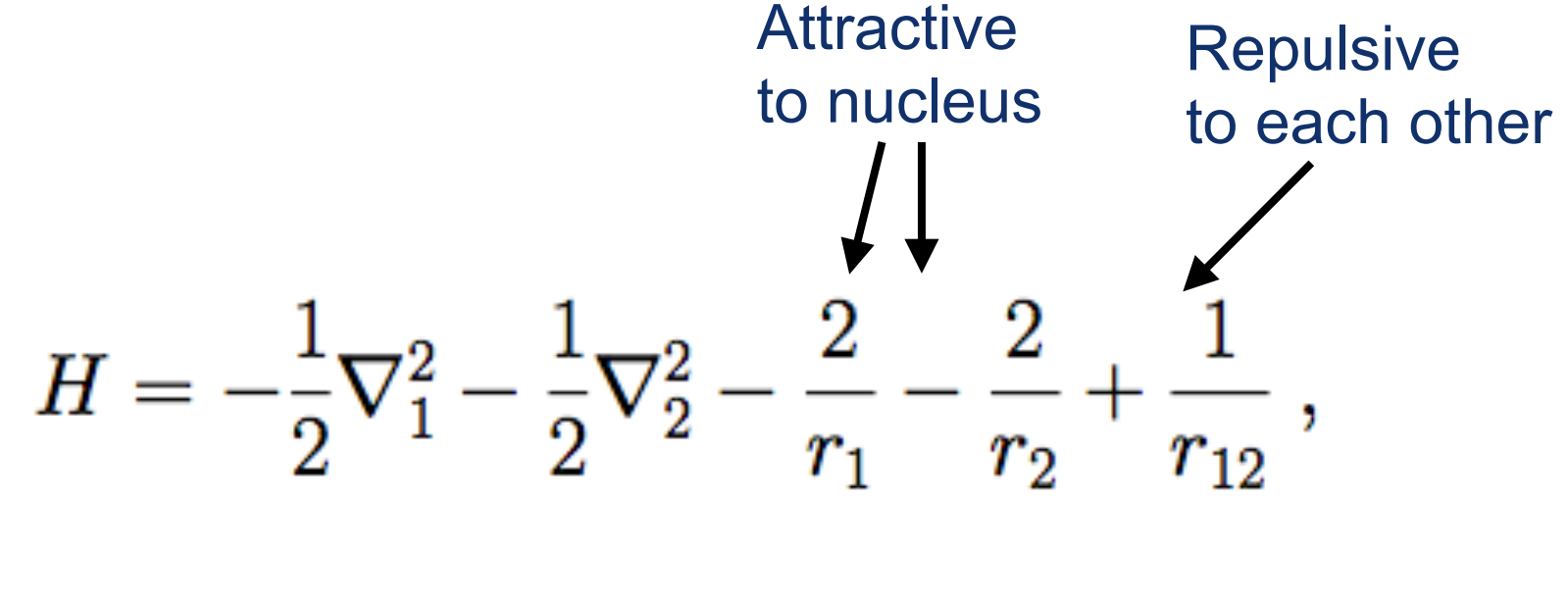

 $r_{12} = |\vec{r}_{12}| = |\vec{r}_1 - \vec{r}_2|$ 

• If there were no repulsive term, it would be a Hamiltonian consisting of two hydrogen-like atoms with nuclear charge Z: ⊸

$$
E_0=-\frac{Z^2}{2}\,,\qquad \psi_0\sim e^{-Zr}\;.
$$

• Then the combined wavefunction if the two electrons didn't interact would be:

$$
\psi(\vec{r}_1, \vec{r}_2) \sim e^{-2r_1} e^{-2r_2}
$$

• So let's start with a trial wavefunction like:

$$
\psi_{T,\alpha} = e^{-\alpha r_1} e^{-\alpha r_2}
$$

• With electron-electron interactions neglected, average energy would be:

$$
\left\langle -\frac{1}{2}\nabla_1^2 - \frac{1}{2}\nabla_2^2 - \frac{2}{r_1} - \frac{2}{r_2} \right\rangle = 2 \times \frac{\alpha^2}{2} - 2 \times 2 \times \alpha ,
$$

- This has a minimum at alpha=2, which gives  $\leq$  = -4.
- The experimental value is E0 = -2.904
- It can actually be solved exactly even if you do include electron-electron interactions:

$$
\left\langle -\frac{1}{2}\nabla_1^2-\frac{1}{2}\nabla_2^2-\frac{2}{r_1}-\frac{2}{r_2}+\frac{1}{r_{12}}\right\rangle=\alpha^2-\frac{27}{8}\alpha
$$

- Minima are at alpha =  $27/16$ , so  $\leq$  = -2.8477
- You will solve this for your HW problem!

#### Computational Quantum Mechanics

- Already solved some simple cases (Hydrogen and Helium atom) using LCAO
- Now will turn to MC-based methods
- Will look at QHO as a prototype system:

$$
H\psi(x) = \left[-\frac{\hbar^2}{2m}\frac{\mathrm{d}^2}{\mathrm{d}x^2} + \frac{1}{2}m\omega^2 x^2\right]\psi(x) = E\psi(x) \qquad \lim_{x \to \pm \infty} \psi(x) = 0
$$

• With solutions:

$$
E_n = \left(n + \frac{1}{2}\right)\hbar\omega \qquad n = 0, 1, 2, 3, \dots
$$
  

$$
\psi_n(x) = \left(\frac{m\omega}{\pi\hbar}\right)^{\frac{1}{4}} \frac{1}{\sqrt{2^n n!}} H_n\left(x\sqrt{\frac{m\omega}{\hbar}}\right) e^{-m\omega x^2/(2\hbar)}
$$
  
Hermite polynomials:  

$$
H_0(y) = 1 \ , \qquad H_1(y) = 2y \ , \qquad H_2(y) = 4y^2 - 2 \ ,
$$

- Instead of trial wave functions, we will now try a MC based technique
- Consider N particles
- Want to find a (very large) multi-dimensional integral:

$$
\langle E \rangle = \frac{\int dR \, \psi^* \, H \, \psi}{\int dR \, \psi^* \, \psi} \qquad R = \{ \bar{r} \quad
$$

$$
R=\{\vec{r}_1,\vec{r}_2,\ldots,\vec{r}_N\}
$$

• Fantastic for MC techniques!

–Just need to make this positive-definite for the Metropolis algorithm to work

• Define the weight function:

$$
\rho(R)=\frac{\left|\Psi_{{\rm T},\alpha}(R)\right|^2}{\int {\rm d}R\,\left|\Psi_{{\rm T},\alpha}\right|^2}
$$

• Energy can be written as:

$$
\langle E \rangle = \frac{\int \mathrm{d}R \, \left| \Psi_{\mathrm{T},\alpha} \right|^2 \frac{H \Psi_{\mathrm{T},\alpha}}{\Psi_{\mathrm{T},\alpha}}} {\int \mathrm{d}R \, \left| \Psi_{\mathrm{T},\alpha} \right|^2} = \int \mathrm{d}R \, \rho(R) E_L(R)
$$

• With local energy:

$$
E_L(R)=\frac{H\Psi_{\mathrm{T},\alpha}(R)}{\Psi_{\mathrm{T},\alpha}(R)}
$$

• Goal is to generate M sets of positions that spans the relevant space reasonably well, according to the weight function

$$
R_i = \{R_1, R_2, \ldots, R_M\}
$$

(remember each R is itself a set of N positions)

• Then we have an approximation by summing over MC steps:

$$
\langle E \rangle = \frac{1}{M} \sum_{i=1}^{M} E_L(R_i) \; .
$$

• Consider Gaussian trial wavefunctions:

$$
\Psi_{{\rm T},\alpha}(x)=e^{-\alpha x^2}
$$

• Consider units so that

$$
\hbar=m=\omega^2=1
$$

• Then the Hamiltonian is:

$$
H = -\frac{d^2}{dx^2} + \frac{1}{2}x^2
$$

• With local energies:

$$
E_L(x) = \alpha + x^2 \left(\frac{1}{2} - 2\alpha^2\right)
$$

Note: Exact solution for ground state is alpha=1/2

• We will consider the Metropolis algorithm with M random walkers with density:

$$
\rho(x)\sim e^{-2\alpha x^2}
$$

Note: In the code, M is denoted as N

• Evaluates the Metropolis weight function:

$$
w=\frac{\rho\left(x_{\mathrm{trial}}\right)}{\rho\left(x\right)}
$$

- If w  $>= 1$ , step is accepted
- If w < 1, step if larger than a uniform deviate between 0-1

## Example for QHO

• Software is provided in C++ for the case of the QHO

• You will adapt this to Hydrogen (undergrads) and Helium (grads) for your homework

## Cusp conditions

- The wrinkle in your homework is that you must remove singularities in the Metropolis algorithm!
- One way to avoid this is to use trial functions that avoid the discontinuity
	- –For example, for Helium-like atoms:

$$
\psi(\vec{r}_1, \vec{r}_2) = e^{-Zr_1} e^{-Zr_2} e^{\beta r_{12}/(1+\alpha r_{12})}
$$

For some parameters Z and beta

• Can show that the local energy is:

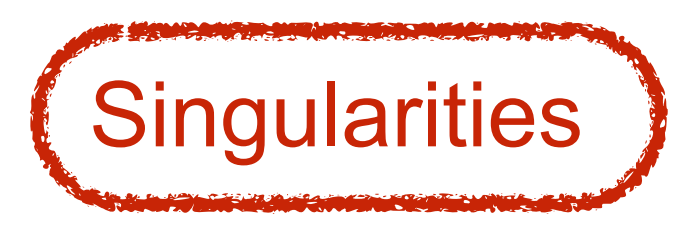

$$
E_L(\vec{r}_1, \vec{r}_2) = -Z^2 + \frac{Z - 2}{r_1} + \frac{Z - 2}{r_2} + \frac{1}{r_{12}} \left[ 1 - \frac{2\beta}{(1 + \alpha r_{12})^2} \right] + \frac{2\alpha\beta}{(1 + \alpha r_{12})^3} - \frac{\beta^2}{(1 + \alpha r_{12})^4} + \frac{Z\beta\hat{r}_{12} \cdot (\hat{r}_1 - \hat{r}_2)}{(1 + \alpha r_{12})^2} + \frac{Z\beta\hat{r}_{12} \cdot (\hat{r}_1 - \hat{r}_2)}{(1 + \alpha r_{12})^2}
$$

### Cusp conditions

• If  $Z=2$  (i.e. Helium itself) and beta =  $1/2$ , the singularities cancel

$$
E_L(\vec{r}_1, \vec{r}_2) = -4 + \frac{\alpha}{(1 + \alpha r_{12})} + \frac{\alpha}{(1 + \alpha r_{12})^2} + \frac{\alpha}{(1 + \alpha r_{12})^3} - \frac{1}{4(1 + \alpha r_{12})^4} + \frac{\hat{r}_{12} \cdot (\hat{r}_1 - \hat{r}_2)}{(1 + \alpha r_{12})^2}
$$

• If not, the code spends a lot of time computing the Metropolis step near the singularities, and affects the precision of the calculation

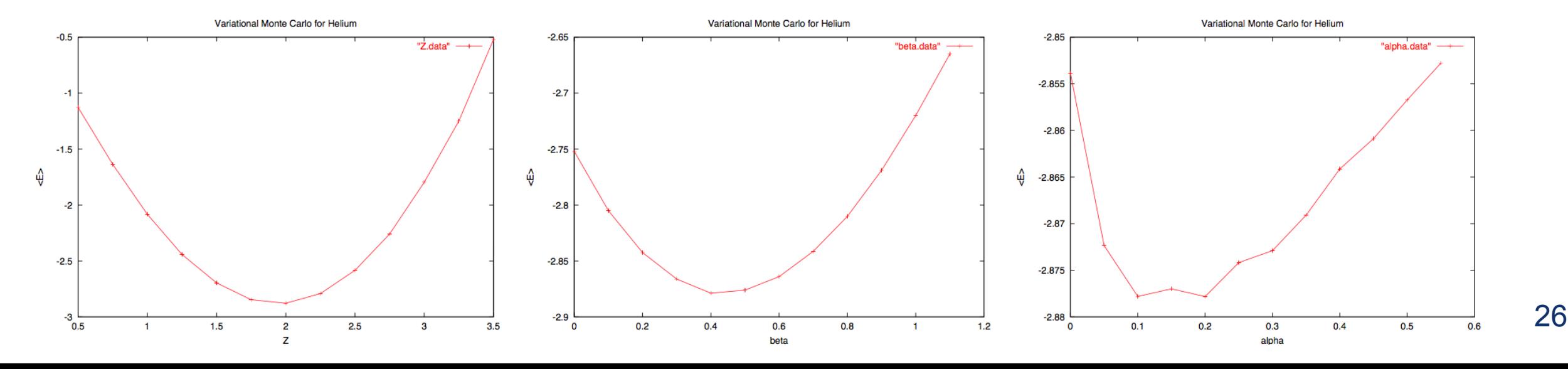

### Computational Quantum Mechanics

- Have been saying that the Schroedinger equation is just diffusion with imaginary time
- Will now make that explicit!
- First, consider ordinary diffusion
	- –In your homework problems, you created diffusion with random walkers
	- –Now expand this: density of walkers at time t is computed from initial density by evolution of a Green's function:

$$
\rho(y,t) = \int \mathrm{d}x \; G(x,y;t) \rho(x,0) \; , \qquad G(x,y;t) = \frac{1}{\sqrt{4\pi \gamma t}} e^{-(x-y)^2/(4\gamma t)}
$$

## Diffusion

- Green's function: Impulse response of a dynamical system
- Formally:

$$
G(x, y; 0) = \delta(x - y) , \qquad \text{and} \qquad \int dx \ G(x, y; t) = 1
$$

- Gives probability that a walker at x (or y) at time t=0 will evolve to y (or x) in time t
- So, can compute a random walk by: –Choose step size  $\,\Delta t$  in time  $-$  Walker :  $x(t) \rightarrow x(t + \Delta t) = x(t) + \eta$  $\sqrt{ }$  $\Delta t$

Gaussian deviate with variance  $\sigma^2 = 2\gamma$ 

28 You calculated gamma in your HW problems!

## **Diffusion**

- Diffusion is really just Brownian motion, so look at Einstein's relation:  $\gamma = \frac{k_{\rm B} T}{\beta}$
- where beta is the drag coefficient
	- –For Brownian motion of spheres of radius R and fluid viscosity nu,  $\beta = 6\pi R\nu$
- In the continuum limit, density satisfies:

$$
\frac{\partial \rho}{\partial t} = \gamma \frac{\partial^2 \rho}{\partial x^2}
$$

• Now recall Schroedinger's equation:

$$
\frac{\partial \psi(x,t)}{\partial t} = \frac{i\hbar}{2m} \frac{\partial^2 \psi(x,t)}{\partial x^2} = \gamma_{\text{im}} \frac{\partial^2 \psi(x,t)}{\partial x^2}
$$
  
Imaginary diffusion constant!

## Diffusion->QM

- We can alternatively describe this as diffusion with imaginary time if we set  $\tau = -it$
- So this becomes:  $\frac{\partial \psi(x, \tau)}{\partial \tau} = \frac{\hbar}{2m} \frac{\partial^2 \psi(x, \tau)}{\partial x^2}$
- Precisely diffusion in imaginary time!

- Can now evolve to a ground state by taking the long-time limit of the initial state, evolved according to the diffusion equation in imaginary time
- So set the initial function to be:  $\Psi(x, 0) = \sum c_n \psi_n(x)$
- Evolve via Schroedinger eqn:

$$
F(x, y) = \sum_{n=0}^{\infty} c_n \varphi_n(x)
$$

$$
\Psi(x,t)=\sum_{n=0}^\infty c_n e^{-iE_n t/\hbar}\psi_n(x)
$$

• Then analytically continue to imaginary time:

$$
\Psi(x,\tau)=\sum_{n=0}^\infty c_ne^{-E_n\tau/\hbar}\psi_n(x)
$$

• Ground state is the long-time limit:

$$
\lim_{\tau\rightarrow\infty}e^{E_0\tau/\hbar}\Psi(x,\tau)=\lim_{\tau\rightarrow\infty}\sum_n c_ne^{-(E_n-E_0)\tau/\hbar}\psi_n(x)=c_0\psi_0(x)
$$

• Now add a potential:

$$
\frac{\partial \psi(x,\tau)}{\partial \tau} = \frac{1}{2} \frac{\partial^2 \psi(x,\tau)}{\partial x^2} - V(x) \psi(x,\tau) ,
$$

- Trying to evolve via a Green's function doesn't work because the probability is not conserved!
	- –For a particle at rest:

$$
\frac{\partial \psi(x,\tau)}{\partial \tau} = -V(x)\psi(x,\tau) , \qquad \psi(x,\tau) = e^{-V(x)\tau} \psi(x,0) ,
$$

–Would have:

$$
\lim_{\tau \to \infty} \psi(x, \tau) = \begin{cases} 0 & \text{where } V(x) > 0 \\ \psi(x, 0) & \text{where } V(x) = 0 \\ \infty & \text{where } V(x) < 0 \end{cases}
$$
 No bueno.

• Try to adjust this numerically:

$$
\frac{\partial \psi(x,\tau)}{\partial \tau} = \frac{1}{2} \frac{\partial^2 \psi(x,\tau)}{\partial x^2} - (V(x) - E_T) \psi(x,\tau) \; ,
$$

• In the long-time limit, independent of tau so

$$
-\frac{1}{2}\frac{\mathrm{d}^2\psi(x)}{\mathrm{d}x^2} + V(x)\psi(x) = E_{\mathrm{T}}\psi(x)
$$

- Tends to an eigenfunction of the QM problem with ET as the eigenvalue!
- Therefore, can evolve the function in imaginary time and the solution tends toward the actual solution!

- Initialize:
	- –Choose step size  $\Delta t$ , target number of walkers  $\,N_T$  , and  $E_T$
- Time step:
	- –Diffusion: K.E. shifts walkers to a new position chosen at random from Gaussian distribution with variance  $\,\Delta t\,$
	- $-$ Branching: P.E. (modified by $E_T$ ) grows or decays number of walkers
		- Compute:  $q = e^{-\Delta \tau [V(x) E_T]}$
		- Compute integer part of q: int(q)
		- Then  $q$  int(q) is distributed in  $[0,1)$ .
		- If  $int(q) = 0$ , destroy the walker
		- Else produce int(q) 1 copies
	- $-$  Adjust  $E_T \to E_T + \alpha \log{(N_T/N)}$ 
		- This is to make sure the number of walkers doesn't grow too large or too small 34

- Try for a 3-d oscillator
- Ground state energy and wavefunction:

$$
E_0=\frac{3}{2}\ ,\qquad \psi_0=\frac{e^{-r^2/2}}{(2\pi)^{3/2}}
$$

• Start with some random initial state, evolve it toward the ground state after a long (imaginary) time

## Path Integral MC

• Now we look into the path integral formulation of QM from a numerical standpoint:

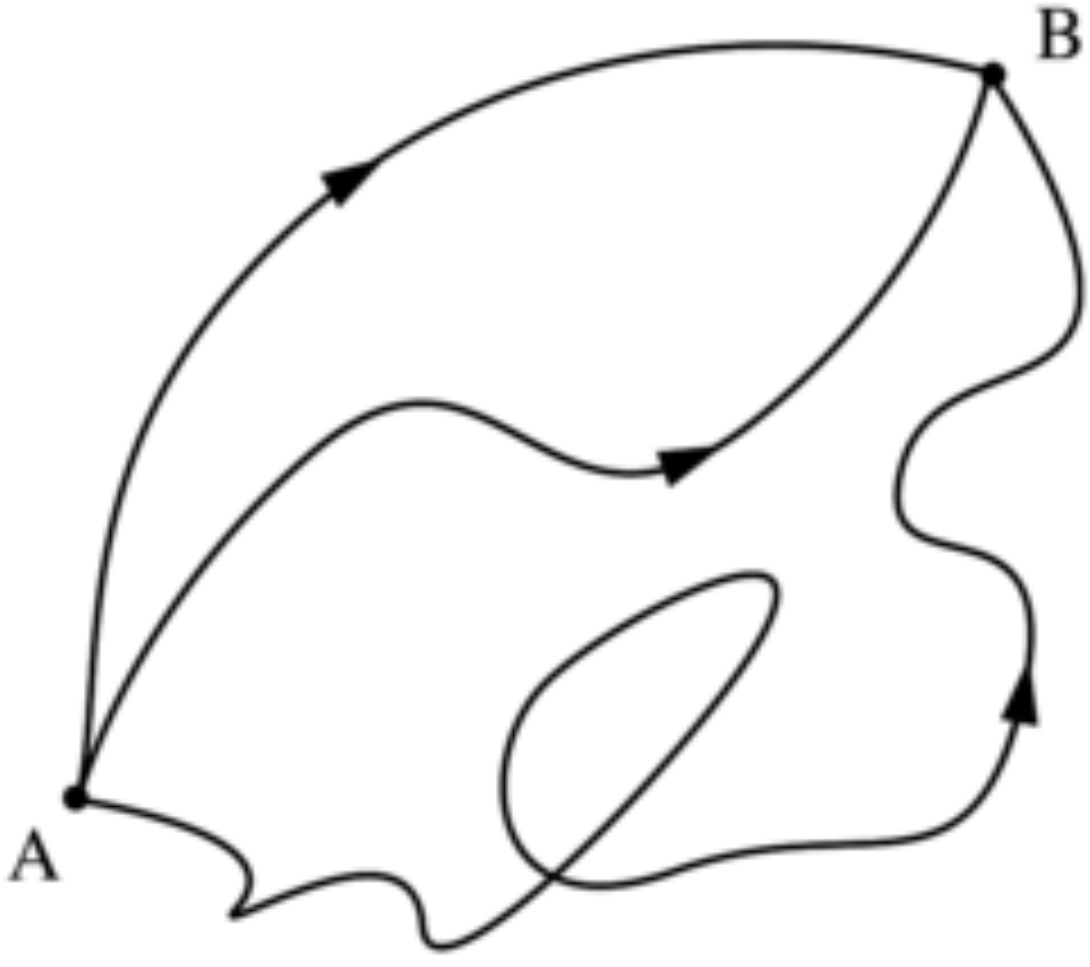

https://en.wikipedia.org/wiki/ Path\_integral\_formulation

- Another application of imaginary time is the path integral formulation for QM
- Consider N particles with positions  $\mathcal{R} = {\mathbf{r}_i}$  and mass m in d dimensions
- Hamiltonian is:

$$
H=-\hbar^2\sum_i\frac{1}{2m_i}\frac{\partial^2}{\partial {\bf r}_i^2}+V({\cal R})
$$

• The time evolution of the wavefunction is

$$
\psi({\cal R},t)=\left\langle {\cal R}\left|e^{-itH/\hbar}\right|\psi\right\rangle
$$

- Two problems:
	- –Exponential is complex so not positive-definite to be used as a probability density
	- –Infinite dimensional

• Instead, define a partition function (like in stat mech) in imaginary time (like in diffusion QMC):

$$
Z(\beta) = \int d^{Nd} \mathcal{R} \left\langle \mathcal{R} \left| e^{-\tau H/\hbar} \right| \mathcal{R} \right\rangle = \text{Tr} e^{-\beta H} \ , \qquad \beta = \frac{\tau}{\hbar}
$$

–Then this defines the quantum statistical mechanics for the system at temperature  $\;k_BT=1/\beta=\hbar/\tau\;$ 

• Then discretize and approximate in M steps with  $\Delta \tau = \tau/M$ –Break up the partition function into these M-1 intermediate steps along these coordinate eigenstates:

$$
\mathbf{1} = \int d^{Nd} \mathcal{R}_i \, | \mathcal{R}_i \rangle \langle \, \mathcal{R}_i | \, , \qquad i = 1, \dots, M-1
$$

#### –Partition function then becomes

$$
\begin{split} Z(\beta) &= \int d^{Nd} \mathcal{R} \left\langle \mathcal{R} \left| e^{-\tau H/\hbar} \right| \mathcal{R} \right\rangle \\ &= \int d \mathcal{R}_0 \int d \mathcal{R}_1 \ldots \int d \mathcal{R}_{M-1} \left\langle \mathcal{R}_0 \left| e^{-\Delta \tau H/\hbar} \right| \mathcal{R}_{M-1} \right\rangle \ldots \\ & \times \left\langle \mathcal{R}_2 \left| e^{-\Delta \tau H/\hbar} \right| \mathcal{R}_1 \right\rangle \left\langle \mathcal{R}_1 \left| e^{-\Delta \tau H/\hbar} \right| \mathcal{R}_0 \right\rangle \end{split}
$$

• Baker-Campbell-Hausdorff theorem states:

$$
e^{\mathcal{A}}e^{\mathcal{B}}=e^{\mathcal{C}}
$$

$$
\mathcal{C} = \mathcal{A} + \mathcal{B} + \frac{1}{2}[\mathcal{A}, \mathcal{B}] + \cdots
$$

• In our case, we set:

$$
\mathcal{C} = -\Delta \tau H/\hbar \; , \qquad \mathcal{B} = -\Delta \tau V/\hbar \; , \qquad \mathcal{A} = -\Delta \tau K/\hbar \; ,
$$

where the kinetic energy operator K is:

$$
K=-\hbar^2\sum_i\frac{1}{2m_i}\frac{\partial^2}{\partial {\bf r}_i^2}\ ,
$$

• Commutators of A and B are of order  $(\Delta \tau)^2$  , thus negligible! 40

• The time step evolution in the first-order approximation is therefore:

$$
\left\langle \mathcal{R}_1 \left| e^{-\Delta \tau H/\hbar} \right| \mathcal{R}_0 \right\rangle \simeq \left\langle \mathcal{R}_1 \left| e^{-\Delta \tau K/\hbar} e^{-\Delta \tau V/\hbar} \right| \mathcal{R}_0 \right\rangle = \left\langle \mathcal{R}_1 \left| e^{-\Delta \tau K/\hbar} \right| \mathcal{R}_0 \right\rangle e^{-\Delta \tau V(\mathcal{R}_0)/\hbar}
$$

• We can use complete sets of momentum eigenstates to compute these matrix elements:

$$
\left\langle \mathcal{R}_1 \left| e^{-\Delta \tau K/\hbar} \right| \mathcal{R}_0 \right\rangle = \int d\mathcal{P}_0 \int d\mathcal{P}_1 \left\langle \mathcal{R}_1 \left| \mathcal{P}_1 \right\rangle \left\langle \mathcal{P}_1 \left| e^{-\Delta \tau K/\hbar} \right| \mathcal{P}_0 \right\rangle \left\langle \mathcal{P}_0 \right| \mathcal{R}_0 \right\rangle
$$

$$
= \left( \frac{m}{2\pi \hbar \Delta \tau} \right)^{Nd/2} \exp \left[ -\frac{m \Delta \tau}{2\hbar} \sum_i \left( \frac{\mathbf{r}_{i1} - \mathbf{r}_{i0}}{\Delta \tau} \right)^2 \right],
$$
Product of N<sup>\*</sup>d free particle diffusion Green's functions! 
$$
G(x, y; t) = \frac{1}{\sqrt{4\pi \gamma t}} e^{-(x-y)^2/(4\gamma t)}
$$

• Apply the Green's function to the partition function to get a QM-operator-free expression:

$$
Z(\beta) \simeq \left(\frac{m}{2\pi\hbar\Delta\tau}\right)^{MNd/2} \int dR_0 \int dR_1 \dots \int dR_{M-1}
$$
  
 
$$
\times \exp\left\{-\frac{\Delta\tau}{\hbar} \sum_{j=0}^{M-1} \left[\frac{m}{2} \left(\frac{R_{j+1} - R_j}{\Delta\tau}\right)^2 + V(R_j)\right]\right\}
$$
   
 
$$
\sum_{\text{Classical action!}}
$$

• Recall Sakurai's treatment of the Path-Integral Formulation:

$$
\langle x_M, t_M | x_1, t_1 \rangle = \lim_{M \to \infty} \left( \frac{m}{2\pi \hbar \Delta t} \right)^{(M-1)/2} \int dx_{M-1} \dots \int dx_2 \Pi_{j=2}^M \exp\left[ \frac{iS(j, j-1)}{\hbar} \right]
$$
  
= 
$$
\int_{x_1}^{x_M} \mathcal{D}[x(t)] \exp\left[ \frac{i}{\hbar} \int_{t_1}^{t_M} dt \ L_{\text{classical}}(x, \dot{x}) \right],
$$

• So we just integrate (in imaginary time) over the entire spatial range by summing over all possible periodic paths with period tau!

• This is the potential energy function for a system of MNd classical particles at the positions R

$$
\sum_{j=0}^{M-1} \left[ \frac{m}{2} \left( \frac{\mathcal{R}_{j+1} - \mathcal{R}_{j}}{\Delta \tau} \right)^2 + V(\mathcal{R}_{j}) \right]
$$

- Neighboring SPACES are coupled by  $V(R)$
- Neighboring TIMES are coupled by classical harmonic oscillator forces
- Temperature is fixed, so we can numerically choose it such that "thermal" fluctuations are smaller than differences in energy levels, and it will converge to the desired state!
- Since  $k_BT=\hbar/\tau$ longer taus correspond to smaller T (i.e. smaller fluctuations) and the set of the set of the set of the set of the set of the set of the set of the set of the set of the set of the set of the set of the set of the set of the set of the set of the set of the set of the se

• Code will also make use of the Virial theorem:

$$
2\left\langle K(x)\right\rangle =\left\langle x\frac{dV}{dx}\right\rangle
$$